## SAP ABAP table /BOFU/S CD\_EXTID\_NON\_KEYS {External IDs for DB KEYs Mapping (non keys)}

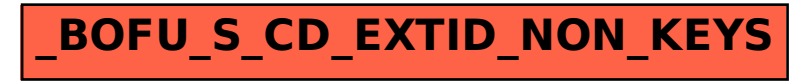